International<br>Healthcare  $\mathsf{A}^{\mathsf{t}}$ 

## *How to log in to "My A+Page"*

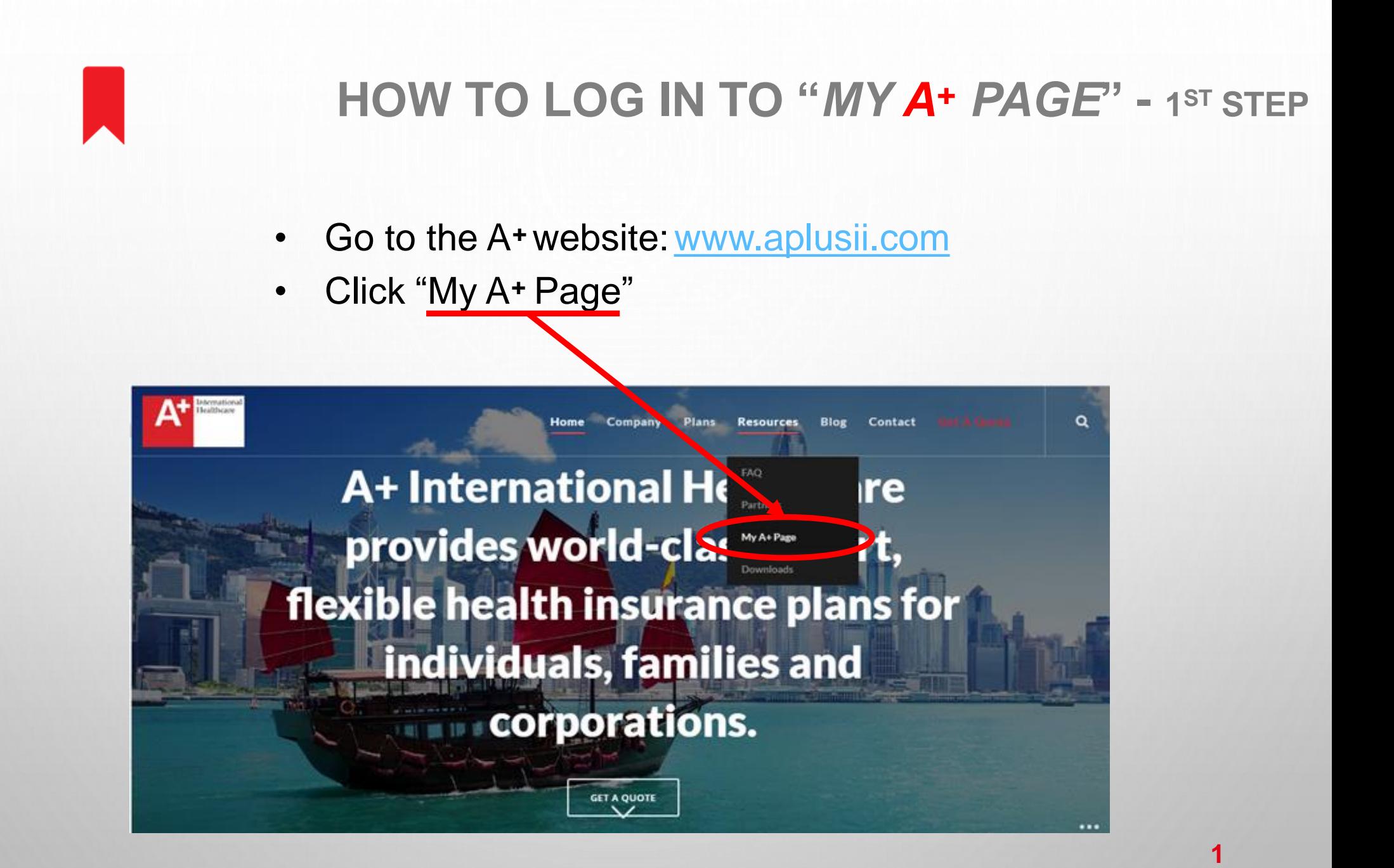

## **How to log in to "***My A<sup>+</sup> Page***" - 2 nd and 3rd steps**

## **Step 1**

- Please allow session-cookies and "pop-up" when using internet explorer.
- Enter Username: (email provided by insured upon enrollment)

**Step 2**

Enter the login password to access the website. )

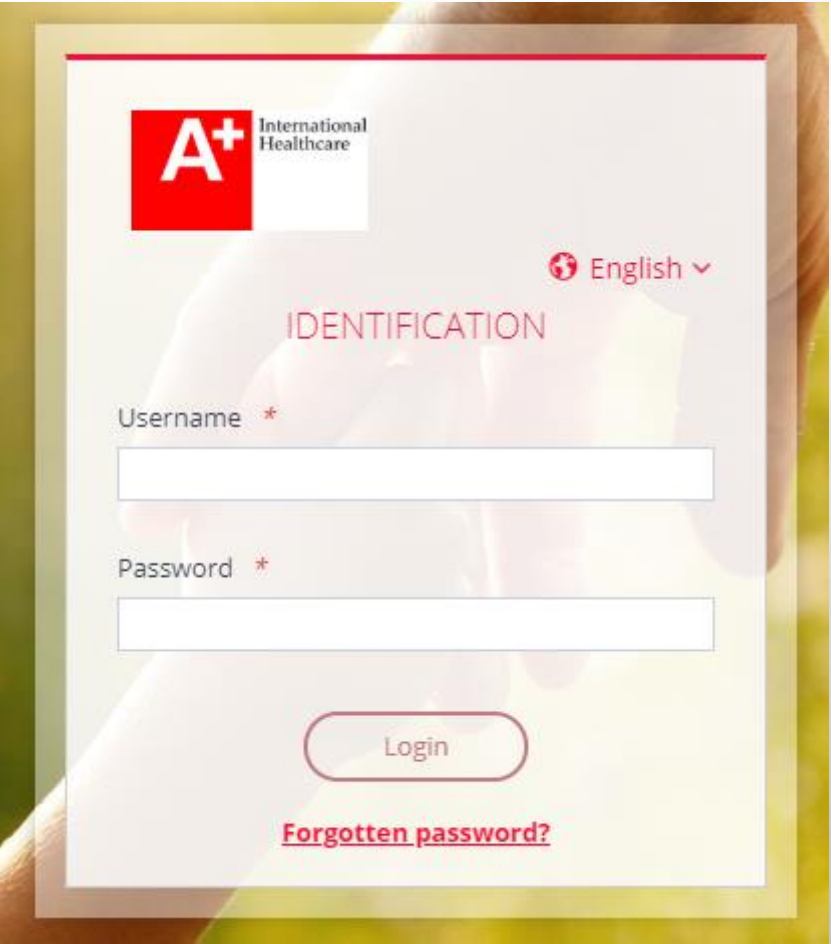

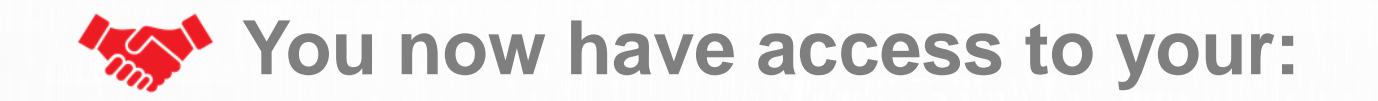

- Reimbursement statements
- Procedures for filing a claim
- Benefits & forms
- Personal information
- International medical providers directory

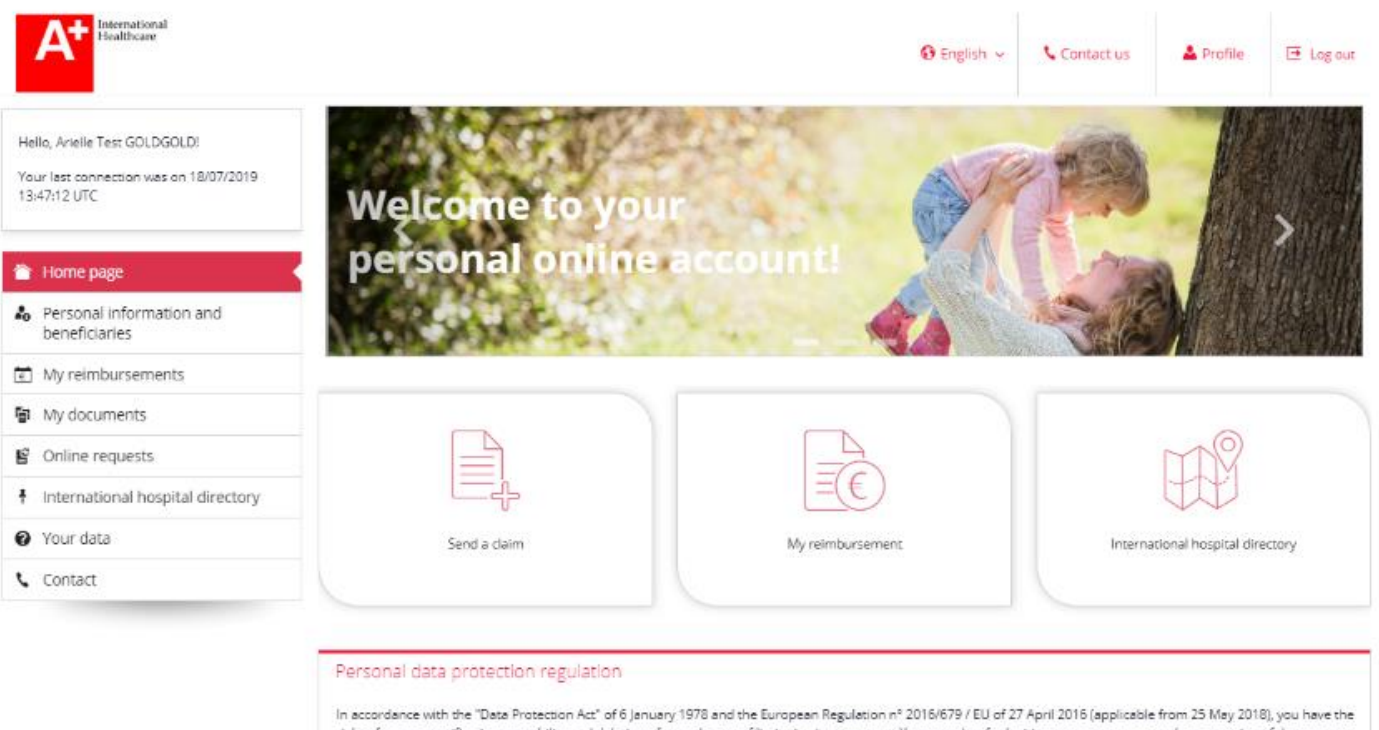

right of access, rectification, portability and deletion of your data or of limitating its treatment. You may also, for legitimate reasons, oppose the processing of data concerning you. You can, subject to the production of a valid proof of identity, exercise your rights by contacting Medical Administrators International - 39 rue Anatole France 92300 Levallois-Perret, FRANCE